# **Calculate Linux - Bug # 180: No kdm user images after the installation**

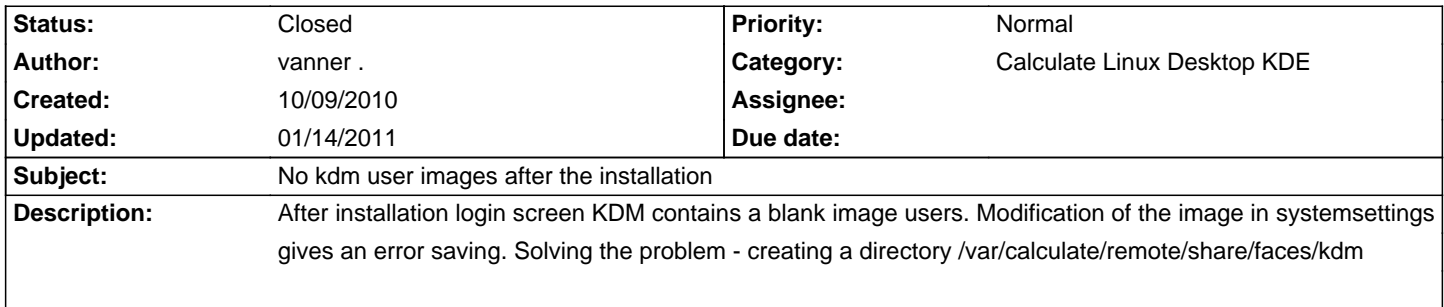

#### **History**

### **10/12/2010 01:54 pm - Alexander Tratsevskiy**

- Target version deleted (10.9)

#### **12/29/2010 11:30 pm - Dmitry Fomenko**

Are this bug corrected? In last beta (seems 11.0, but i can have a mistake) it`s not configurable from GUI KDE.

## **01/14/2011 12:25 pm - Alexander Tratsevskiy**

- Status changed from New to Closed

- % Done changed from 0 to 100

Fixed in CLD 11.0 beta 2